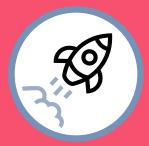

## Launch of the Task

| 1) Can you picture what is happening in the math problem(s)? *  Yes  No           |
|-----------------------------------------------------------------------------------|
| 2) Do you understand what you're supposed to figure out? *  Yes  No               |
| 3) Are you ready to get started? *  Yes  No                                       |
| 4) List any words in the math problem(s) that you do not understand.  Your answer |
| 5) Are you curious about the math problem(s)? *  Yes  No                          |